# 3 Programmieren in Java II

## 3.1 Programmablaufplan (für PowerSum.java)

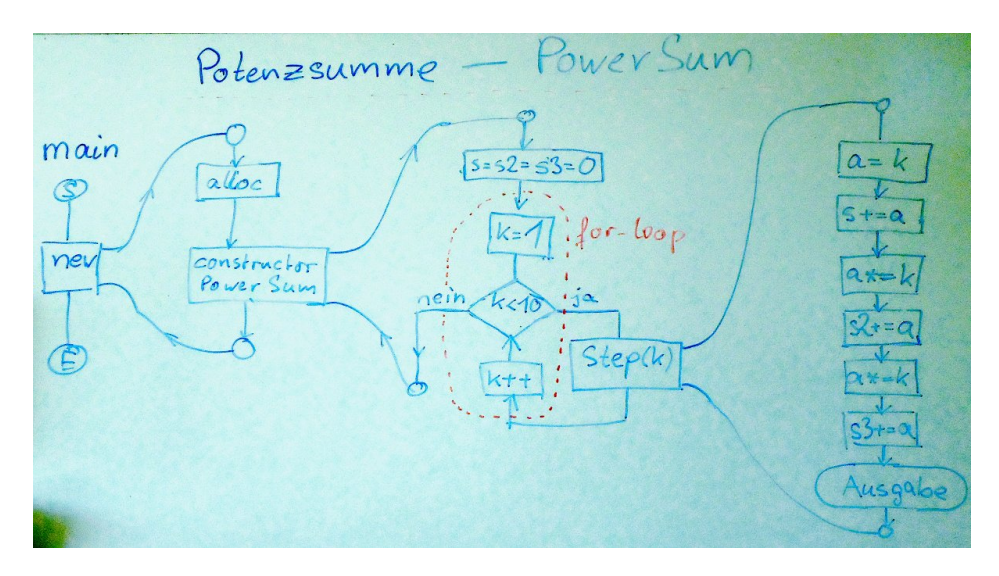

**Kreise** für Anfang und Ende des Programms oder Unterprogramms

**Rechtecke** für Anweisungen

**Rhomben** für Verzweigungen

## 3.2 Unterprogramme

- Ein Unterprogramm (UP) ist ein benannter Block von Anweisungen.
- Bei Aufruf eines UP kehrt die Programmsteuerung nach Abarbeiten des UP zur nächsten Anweisung nach dem Aufruf zurück.
- Ein UP kann *Parameter* und Rückgabewerte haben.
- Eine *Funktion* ist ein Unterprogramm mit, eine *Prozedur* ein UP ohne Rückgabewert.
- *Methoden* sind die einer Klasse zugeordneten Unterprogramme.

In Java hat ein Unterprogramm die Form

Modifikatoren Rückgabetyp Name(Parameterliste) Anweisungsblock

• Modifikatoren sind Schlüsselworte wie static, public, private, ...

- Eine Parameterliste] ist leer oder besteht aus Komma–getrennten Paaren von Datentyp und Variablenname. Gilt auch als Variablendeklaration.
- Prozeduren haben den Rückgabetyp void.

Alle anderen Rückgabetypen erfordern eine return–Anweisung, in der ein Ausdruck vom Ergebnistyp steht.

Ein Anweisungsblock enthält, jeweils mit Semikolon abgeschlossen,

- Variablendeklarationen,
- Zuweisungen, wobei die linke Seite immer eine Variable ist und rechte Seite ein arithmetischer Ausdruck oder ein Funktionsaufruf sein kann,
- Prozeduraufrufe
- Schleifen und Verzweigungen
- durch { } eingeschlossene Anweisungsblöcke

Binom.java

### 3.3 Interaktive Eingabe mit Java

Zwei Varianten: mit Hilfsklassen oder mit Scanner

**Hilfsklassen** int n=Integer. parseInt (string)

- ist die ältere Variante,
- kann kürzer sein,
- Abfangen von Fehleingaben ist schwieriger.

```
Scanner sc=new Scanner (System.in);
int n = s c. nextInt ();
```
#### **Scaniserelativ neu,**

erfordert das Erzeugen einer Instanz der Klasse Scanner,

kann vor dem Zuweisen die Korrektheit der Eingabe prüfen.

java/ScanInput.java

```
import java. util .*;
```

```
public class ScanInput {
```

```
public static void main (String args []) {
  Scanner sc=new Scanner (System.in);
  System.out.print("Water <sub>u</sub> air, Einwhile ( sc. hasNext()){
     \textsf{if} (\textsf{sc} \ldotp \textsf{hasNextInt}() ) \{int n = sc. nextInt ();
        System.out.println("Token_uist_uInteg, "+n);
        continue;
     }
     if ( sc. has Next Double () )double \ x = sc.nextDouble();
        System . out . println ("Token\cup ist\cupDouble:\cup"+x);
        continue;
     }
     if ( sc. hasNext())String s=sc.next();
        \mathsf{System.out.println}\left(\text{ "Token}_\sqcup \text{ist}_\sqcup \mathsf{String:}_\sqcup \text{"+s}\right);if(s.\text{equals}("s")\) break;
        continue :
     }
   }
}
```
## 3.4 Abgesicherte Eingabe

}

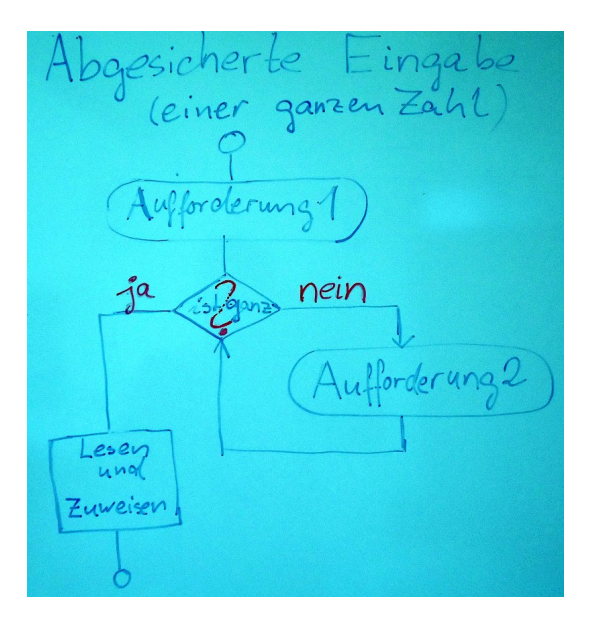

- Prüfe die Eingabe auf korrekte Lesbarkeit
- Wenn fehlerhaft, dann verwirf die Eingabe und frage nach neuer Eingabe
- Wenn die Eingabe lesbar ist, dann wird sie als Wert interpretiert und der Variablen zugewiesen.

```
Scanner sc=new Scanner (System. in );
System.out.print("Nenner<sub>u</sub>n="sub>="while (!sc. has NextInt()){
  System . out . print (
    sc.next()+"
uistukeineuganzeuZahl."+
```

```
"\sqcup Wiederholen : \sqcup");
}
n=sc. nextInt();
```
## 3.5 Abgesicherte Eingabe als Unterprogramm

```
static int inputlnt (String prompt) {
  Scanner sc=new Scanner (System.in);
  System . out . print (prompt);
  while (!sc.hasNextInt())sc . next()System . out . print (
        "\texttt{Error}_{\sqcup}\texttt{reading}_{\sqcup}\texttt{Integer}_{\sqcup}\texttt{Repeat}:{}_{\sqcup}"~);}
  return sc. nextInt();
}
```
## 3.6 Gültigkeit von Variablen

```
java/LokalGlobal1.java
```

```
public class LokalGlobal1 {
  // globale Variable i
  /* global */static int i = 5; //Kommentar
  public static void main (String args []) {
    tuwas();
    System . out . println (i);
  }
  static void tuwas () \{// globale Variable i wird veraendert
    i = 6 ;
  }
}
```

```
java/LokalGlobal2.java
public class LokalGlobal2 {
  // globale Variable i
  static int i = 5;
  public static void main (String args []) {
    tuwas();
    System . out . println (i);
  }
  static void tuwas () {
    // lokale Variable i wird gesetzt
    int i = 6;
  }
}
```
Jede Variable ist nur in ihrem umgebenden Block gültig.

Eine in einem inneren Block definierte Variable überlagert (bis zum Blockende) schon vorhandene Variablen gleichen Namens.